**AutoCAD Crack Keygen Free Download [Win/Mac] [Latest]**

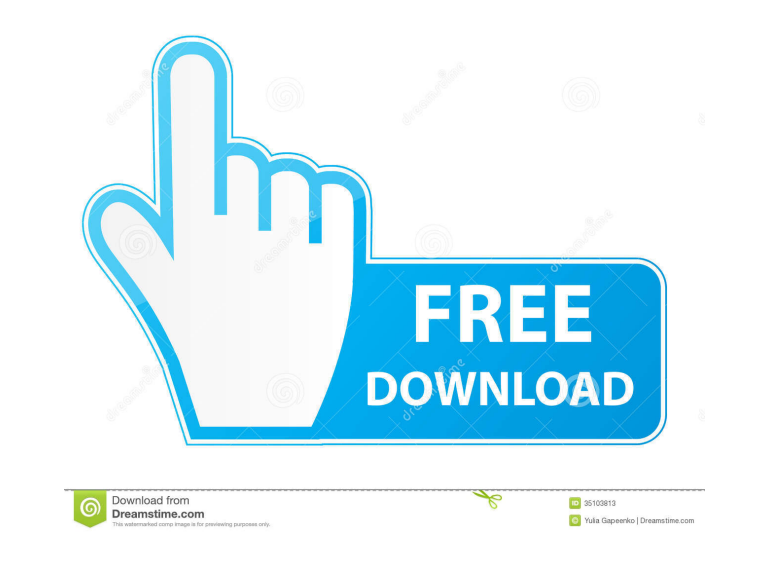

**AutoCAD Crack Free [Latest] 2022**

The technology behind the AutoCAD software is proprietary and constantly evolving. AutoCAD uses the same AutoLISP programming language as the original AutoCAD software. As new features were added to AutoCAD during its development, software programmers would add these new features to AutoLISP, making it a "blessed language." In 1998, 3-D design was added to AutoCAD. This is what made AutoCAD software so popular. Here are our top 15 tips for using AutoCAD on Windows 10 and Windows 8.1. If you prefer, you can click on our homepage link to view the AutoCAD Guide. We updated this guide as part of the Windows 10 Anniversary Update (2018). Follow these steps to use AutoCAD with Windows 10 and Windows 8.1: 1. Download AutoCAD The first step is to download AutoCAD from www.autodesk.com. 2. Open AutoCAD After you download and open the.ZIP file, the program will start the Windows autoupdater. If the program doesn't start, click on the Startup button in the lower-right corner, choose, "Run program or file," and type in AutoCAD, followed by the Windows Start key. 3. Sign In Once AutoCAD opens, sign into your Autodesk account and select the "My Company" option in the lower-left corner. You'll see a list of projects you've been working on recently. Select the project you want to use and sign in to it. 4. Open a Drawing Select File | New | Drawing. In the New Drawing dialog box, you can type the drawing name or select a drawing from the list. In the Document Properties window, you can click on the "General" tab and change the default page setup and draw order. 5. Make a Layout Select File | Layout | Make a Layout. Choose, "Draw a simple block or line layout or create a floor plan, elevation, or section from a drawing." 6. Customize AutoCAD The first screen that appears is the AutoCAD user interface. You can drag a mouse and click to change the size of various parts of the interface. Click on the File | Options menu to access the options window. Change your settings by clicking on the "General" tab and

## **AutoCAD Activator**

is a command line utility that allows user to create AutoCAD drawings in different CAD formats, such as DXF, DWG, DGN and PLT. See also References Further reading External links AutoCAD Users Forum AutoCAD at CAD Modeling Software Resources Category:1986 software Category:Computer-aided design software Category:Computer-aided design software for Windows Category:Dynamics (company) Category:Dynamics software Category:Electronic design automation software Category:Formerly proprietary software Category:Geometry software Category:Raster graphics editors Category:Radiography software Category:Technical drawing software Category:Technical communication tools Category:Technical trade magazines Category:Technical writing Category:2D animation software Category:3D graphics software Category:Multimedia software Category:Multinational companies headquartered in the United States Category:1998 initial public offerings Category:Software companies based in Massachusetts Category:Software companies established in 1983 Category:Software companies of the United StatesQ: Ways to add a volume slider for audio players in iphone I am developing an application in which i have to play audio files for the user. I need to add a volume slider for this audio player so that the user can increase or decrease the volume of the audio file being played. Is it possible to do this in iphone and if yes, how? A: There is a simple answer to this question. Have a look here: Volume slider for audio player EDIT: Since the question was asked more than 2 years ago and since the answers did not match the question, I thought of updating this post. Ask HN: How long does it take to join a startup? - mishos Recently I've read an article about how young entrepreneurs are flocking to big companies as they can offer them startup experience and teach them a thing or two.But for a young ambitious developer with good skills and no startup experience, how long does it take to join a startup? Would that startup pay for the travel and accommodation? ====== SwellJoe Here's how long it took for me to get to a high-level startup, and what I learned from it: 6 months in a startup. 1.5 years out of college. 5b5f913d15

**AutoCAD [Win/Mac]**

How to crack You may use Burp, or see this guide. How to create others types of pirated versions - You can crack other types of software (e.g. Adobe illustrator, Photoshop) by modifying the Autocad-dektiv.dll and dll.sys files. You can also crack other software (e.g. Adobe InDesign, Adobe Premiere Pro) by modifying the dll.sys file. Then, you just need to reprotect the files using Autocad and then change the "original" dll.sys file. - You can also create a pirated version of the ebook by modifying "acad-book.zip" file. Download a pirated version of Autocad and modify the "acad-book.zip" file, then you just need to re-protect the files using Autocad and then change the "original" acad-book.zip file. Known bugs ----- If you are using the keygen to crack the program, there are some issues. 1. The "Install Autocad" button does not work for some users - Make sure you have an Internet connection 2. There is a problem when you try to use the "Share" button to upload files to the Internet 3. There is a problem when you want to generate some files (e.g. dll files) 4. For the DVD version, you need to select DVD ISO image file using the browse dialog when you click on "Select file" 5. For the DVD version, the DVD is removed and copied to your hard drive (autocad.exe) 6. For the DVD version, when you start, you need to uncheck the "Enable installation" option and re-check it Download the crack -------------------- To download the crack, go to the top of this page and click on the "Download cracked" button. Identification and characterization of a bovine interferon alpha-induced protein (BIP) gene and its expression in human hepatic cells. An interferon (IFN) gene has been isolated from a bovine liver cDNA library. The coding region of this

**What's New in the AutoCAD?**

Improved Connectivity: Save time and effort with enhanced connectivity options in AutoCAD 2023. Drawing data will be sent with text, raster graphics, and drawing objects, and imported drawing objects will be synchronized to every new drawing. (video: 4:33 min.) Speed up your reviews and designs with improved 2D and 3D view behavior. Create multiple views from a single DXF file, and control the position of the active view to follow the mouse. (video: 4:56 min.) Introducing intuitive real-time collaborative design features Collaborative work is one of the most powerful new tools in AutoCAD 2023. Create additional views from your design and make changes to your drawings without leaving the other person's view. (video: 2:56 min.) Support for import of annotations from ESDoc 3.0: Benefit from the many new features of ESDoc 3.0 in AutoCAD 2023 by creating your own annotations or importing them directly from 3rd-party libraries. Added additional ESDoc dialogs for improved communication. (video: 1:37 min.) Added the ability to use textures in a quick transition. (video: 2:45 min.) Enhanced color control for 2D and 3D views: Create color-controlled views of your designs, from labels to drawing objects. Goto Front to quickly switch between the current view and a secondary view with predefined colors. Use the View Control (VDC) dialog to create predefined color groups and set a permanent background and foreground color. (video: 2:30 min.) Improved model-based drafting: Import and export editable shapes as common shape objects, and edit shapes and symbols directly in the drawing. (video: 1:28 min.) Automate your keystrokes with macro recording: Schedule or play macros for repeatable tasks, such as text editing. Create shapes by editing a path or by using AutoShape for quickly creating new elements. (video: 3:24 min.) Automatic text/line detection: Highlight the text in your drawings, and the text will be automatically detected, identified, and labeled. (video: 4:05 min.) Improved terrain rendering and drawing: Select the landscape for an elevation representation, or select a point on a 3D

**System Requirements For AutoCAD:**

PC: Operating System: Windows 7 / Windows 8.1 / Windows 10 Processor: AMD or Intel Dual Core or Higher Memory: 1 GB RAM Graphics: NVIDIA GeForce GTX 660 or AMD Radeon HD7870 equivalent (1 GB VRAM) DirectX: Version 11 Hard Disk: 25 GB available space Network: Broadband internet connection. Input Device: Keyboard and Mouse The Key Features of The Dead Island Chronicles: Day & Night Cycle

<https://litmavawheti.wixsite.com/quemiddconjai/post/autocad-19-1-license-key-free-download-x64> <https://monarch.calacademy.org/checklists/checklist.php?clid=4283> <https://vitinhlevan.com/luu-tru/2002> <https://treeclimbing.hk/wp-content/uploads/2022/06/AutoCAD.pdf> <http://peoplecc.co/en/2022/06/07/autocad-24-2-crack-download-3264bit-updated-2022/> <http://kwan-amulet.com/wp-content/uploads/2022/06/AutoCAD-1.pdf> [https://sharingfield.com/upload/files/2022/06/yFUrWgcEb6rSqQiHJRln\\_07\\_6b92dacaa65157776086374b4f9e04ba\\_file.pdf](https://sharingfield.com/upload/files/2022/06/yFUrWgcEb6rSqQiHJRln_07_6b92dacaa65157776086374b4f9e04ba_file.pdf) <http://wolontariusz.com/advert/autocad-23-0-crack-activation-code-x64/> <https://djolof-assurance.com/wp-content/uploads/2022/06/huntjony.pdf> <https://feimes.com/autocad-2023-24-2-mac-win/> [https://bunkerbook.de/upload/files/2022/06/n2w68EJpcPs4lhCC6nYS\\_07\\_6b92dacaa65157776086374b4f9e04ba\\_file.pdf](https://bunkerbook.de/upload/files/2022/06/n2w68EJpcPs4lhCC6nYS_07_6b92dacaa65157776086374b4f9e04ba_file.pdf) <http://www.ventadecoches.com/autocad-2023-24-2-crack-free-download-for-windows/> <https://alexander-hennige.de/wp-content/uploads/2022/06/AutoCAD.pdf> [https://www.an.uy/upload/files/2022/06/uSjUsTMpIAV5zITsg1NH\\_07\\_6b92dacaa65157776086374b4f9e04ba\\_file.pdf](https://www.an.uy/upload/files/2022/06/uSjUsTMpIAV5zITsg1NH_07_6b92dacaa65157776086374b4f9e04ba_file.pdf) <https://mandarininfo.com/autocad-crack-3264bit/> <https://pi-psy.org/wp-content/uploads/2022/06/AutoCAD.pdf> <https://www.nzangoartistresidency.com/autocad-april-2022/> <https://ferramentariasc.com/2022/06/07/autocad-2021-24-0-crack-torrent-mac-win-updated-2022/> <https://ctago.org/autocad-2018-22-0-serial-number-full-torrent-free-download-win-mac/> <https://www.luckyanimals.it/wp-content/uploads/2022/06/debzeb.pdf>